# **Variables**

# **Auto override**

```
# Create an automatic OVERRIDE for everything under src/
AUTO OVERRIDES = $(notation \s(wildcard $(B R2 EXTERNAL)/src/*)))do\_override = $(1) \_0VERRIDE\_SRCDIR = $(BR2 \_EXTERNAL)/src/\$(2)$(foreach override,$(AUTO_OVERRIDES),\
         $(eval $(call do_override,$(call
UPPERCASE,$(override)),$(override))))
```
*#(this snippet is licensed GPLv2+). #by Arnout Vandecappelle (Essensium/Mind)*

# **Variables**

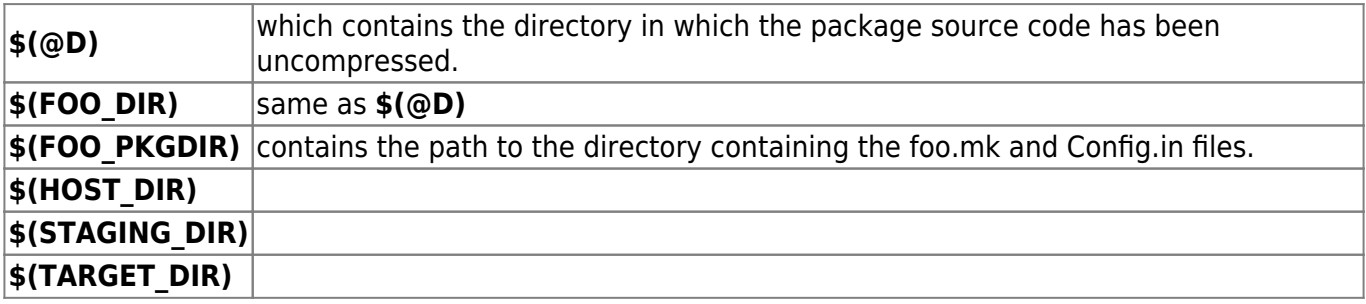

## **Cross compilation**

Variables are defined in buildroot/package/Makefile.in

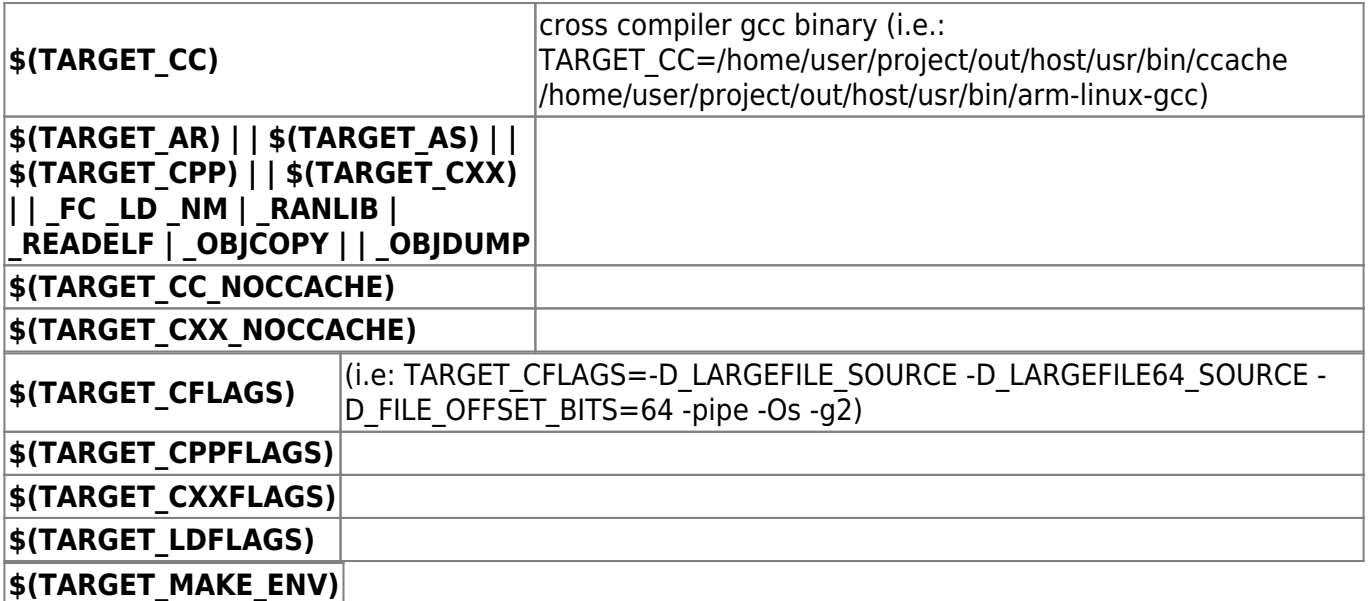

It overrides search path, to get cross compiler first. (i.e:PATH="/home/user/project/out/host/bin:/home/user/project/out/host/ …) |

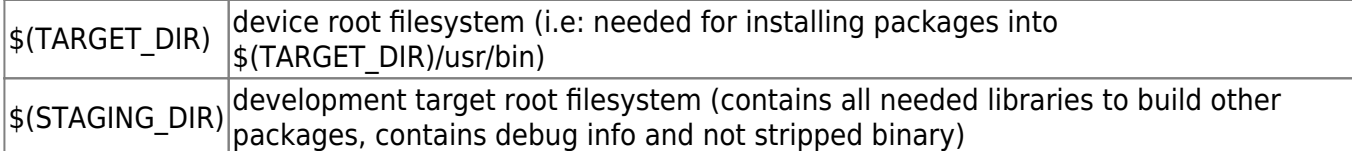

Additional variables (not needed in normal use)

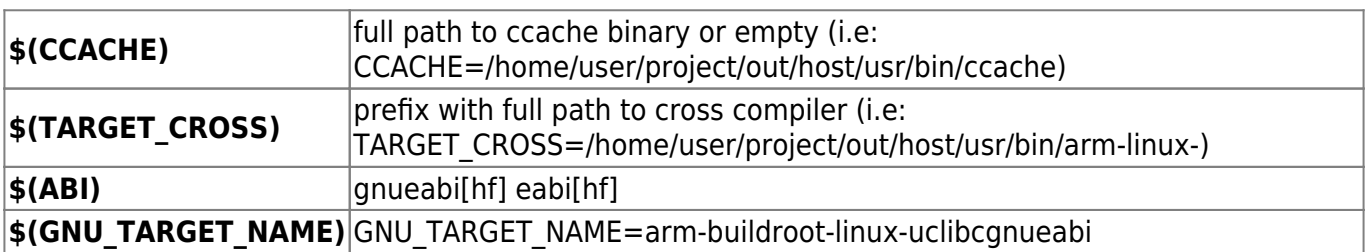

### **Example**

```
############################################################################
####
#
# genromfs
H############################################################################
####
GENROMFS VERSION = 0.5.2
GENROMFS_SITE =
http://downloads.sourceforge.net/project/romfs/genromfs/$(GENROMFS_VERSION)
GENROMFS LICENSE = GPLv2+
GENROMFS_LICENSE_FILES = COPYING
define GENROMFS_BUILD_CMDS
        $(TARGET MAKE ENV) $(MAKE) -C $(@D) \
                CC = "$(TARGET CC)" \ \ \ \ \ CFLAGS="$(TARGET_CFLAGS)" \
                 LDFLAGS="$(TARGET_LDFLAGS)"
endef
define GENROMFS_INSTALL_TARGET_CMDS
         $(TARGET_MAKE_ENV) $(MAKE) -C $(@D) PREFIX=$(TARGET_DIR) install
endef
define HOST_GENROMFS_BUILD_CMDS
         $(HOST_MAKE_ENV) $(MAKE) -C $(@D)
endef
define HOST_GENROMFS_INSTALL_CMDS
         $(HOST_MAKE_ENV) $(MAKE) -C $(@D) PREFIX=$(HOST_DIR) install
endef
$(eval $(generic-package))
```
\$(eval \$(host-generic-package))

### **LUA**

endef

```
LUAPOSIX CONF OPTS = --libdir="/usr/lib/lua/$(LUAINTERPRETER ABIVER)" --
datarootdir="/usr/share/lua/$(LUAINTERPRETER_ABIVER)"
define LUAEXPATUTILS_INSTALL_TARGET_CMDS
$(INSTALL) -m 0644 -D $(@D)/lua/doc.lua
>$(TARGET_DIR)/usr/share/lua/$(LUAINTERPRETER_ABIVER)/lxp/doc.lua
endef
define LUA_MSGPACK_NATIVE_BUILD_CMDS
         $(TARGET_CC) $(TARGET_CFLAGS) -fPIC -shared -o $(@D)/msgpack.so
$(OD)/mp.cendef
define LUA_MSGPACK_NATIVE_INSTALL_TARGET_CMDS
        $(INSTALL) -m 755 -D $(GD)/msqpack.so \setminus$(TARGET_DIR)/usr/lib/lua/$(LUAINTERPRETER_ABIVER)/msgpack.so
```

```
$(eval $(generic-package))
```
From: <https://niziak.spox.org/wiki/> - **niziak.spox.org**

Permanent link: **<https://niziak.spox.org/wiki/buildroot:variables>**

Last update: **2024/01/02 16:41**

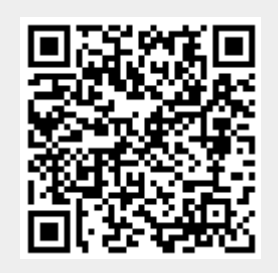